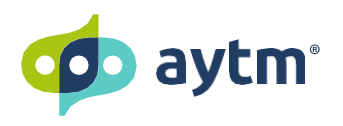

powering up surveys with [square brackets]

Aytm logic is a syntax that can be used to power up your surveys. You can customize respondents' survey experience using simple logic such as [show if] or [mask by] commands, or you can take it to the next level and create complex random path assignments, pipe responses or custom text, and even assign and calculate hidden values.

#### To learn more about aytm [logic, visit our Help Center.](https://aytm.zendesk.com/hc/en-us/sections/360010460751-Using-aytm-Logic)

### HOW DO I USE AYTM LOGIC?

Aytm logic is written in **[square brackets]** and can be used in most text input fields in the survey editor. Turn on aytm logic autocomplete to be guided with suggestions by the platform as soon as you open a square bracket ( [ ).

#### CAN I USE MULTIPLE LOGIC BRACKETS IN ONE FIELD?

Yes, there is no limit to how many aytm logic sets within their own brackets can be used in a field. If there are multiple sets of [Show if…] and/or [Hide if…] logic, they will be evaluated sequentially and will have AND logic applied between them. However, we recommend simplifying to one [Show/Hide if…] logic set.

### EXAMPLES OF AYTM LOGIC

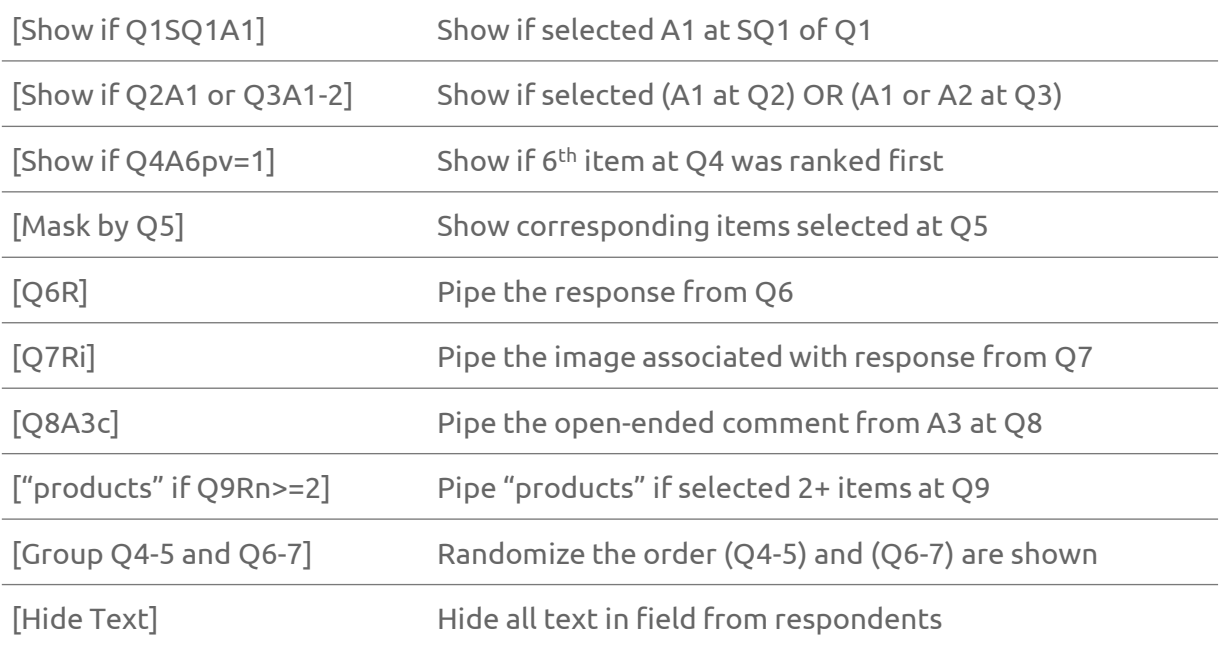

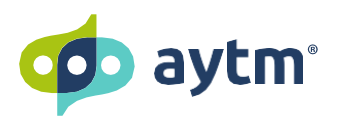

powering up surveys with [square brackets]

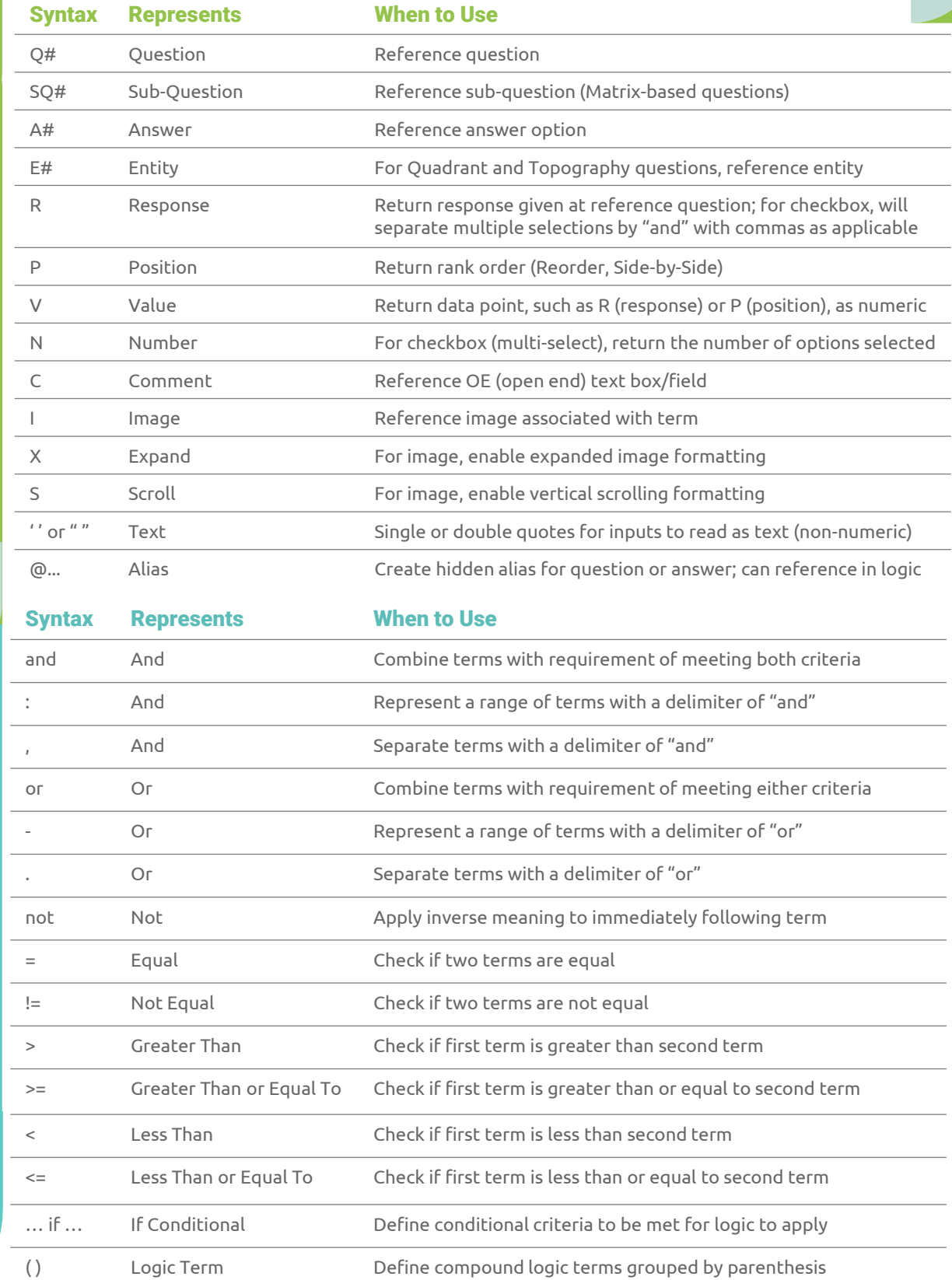

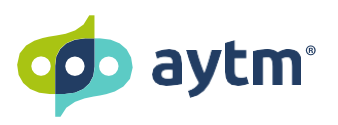

powering up surveys with [square brackets]

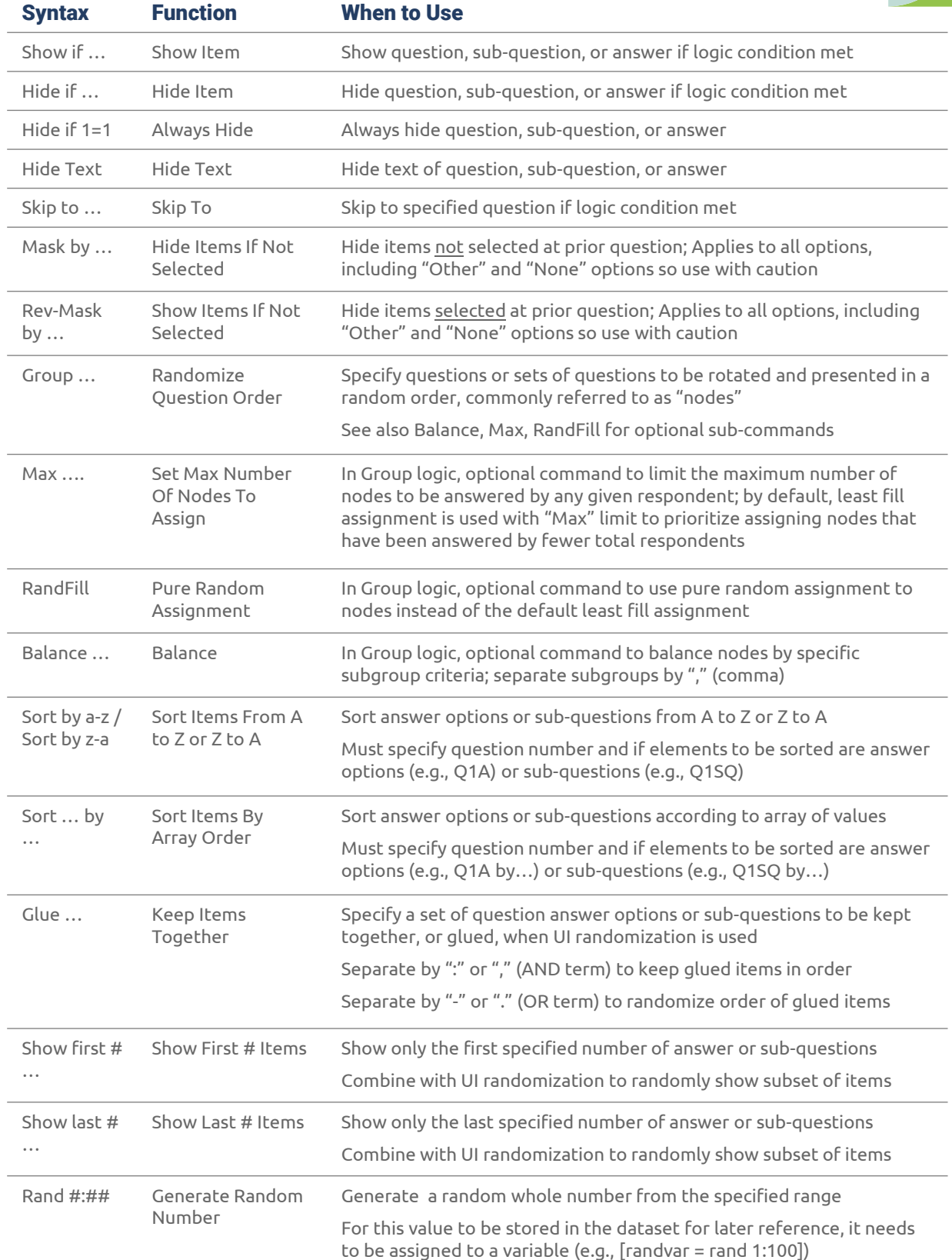

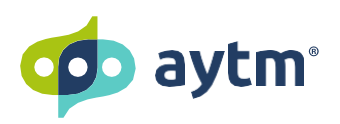

powering up surveys with [square brackets]

Calculations can be performed and stored using custom variables. These calculations can use values based on survey responses, other custom variables, and/or any other specified value.

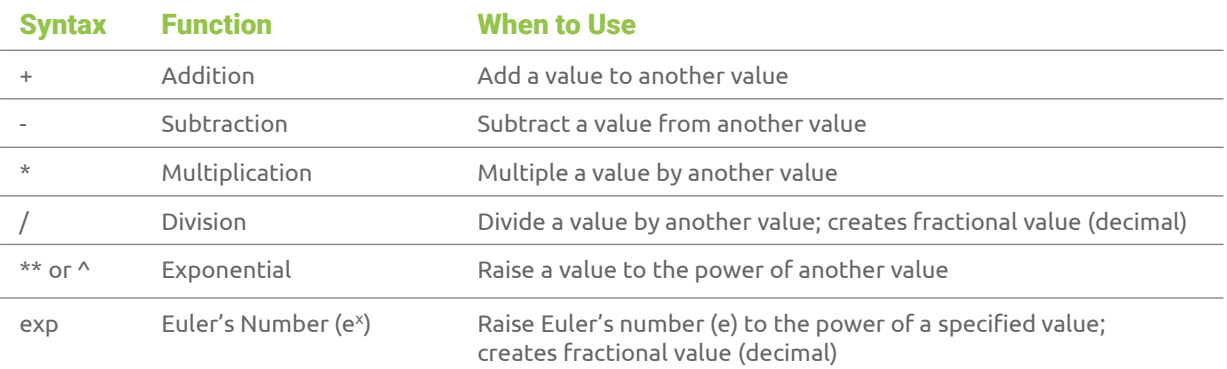

Arrays are a type of variable that can hold multiple data points in one collection. Items in an array are often referred to as "elements" and can be numeric and/or alphabetic in nature. Arrays can be overwritten to apply desired functions below (e.g., custarray = sort custarray).

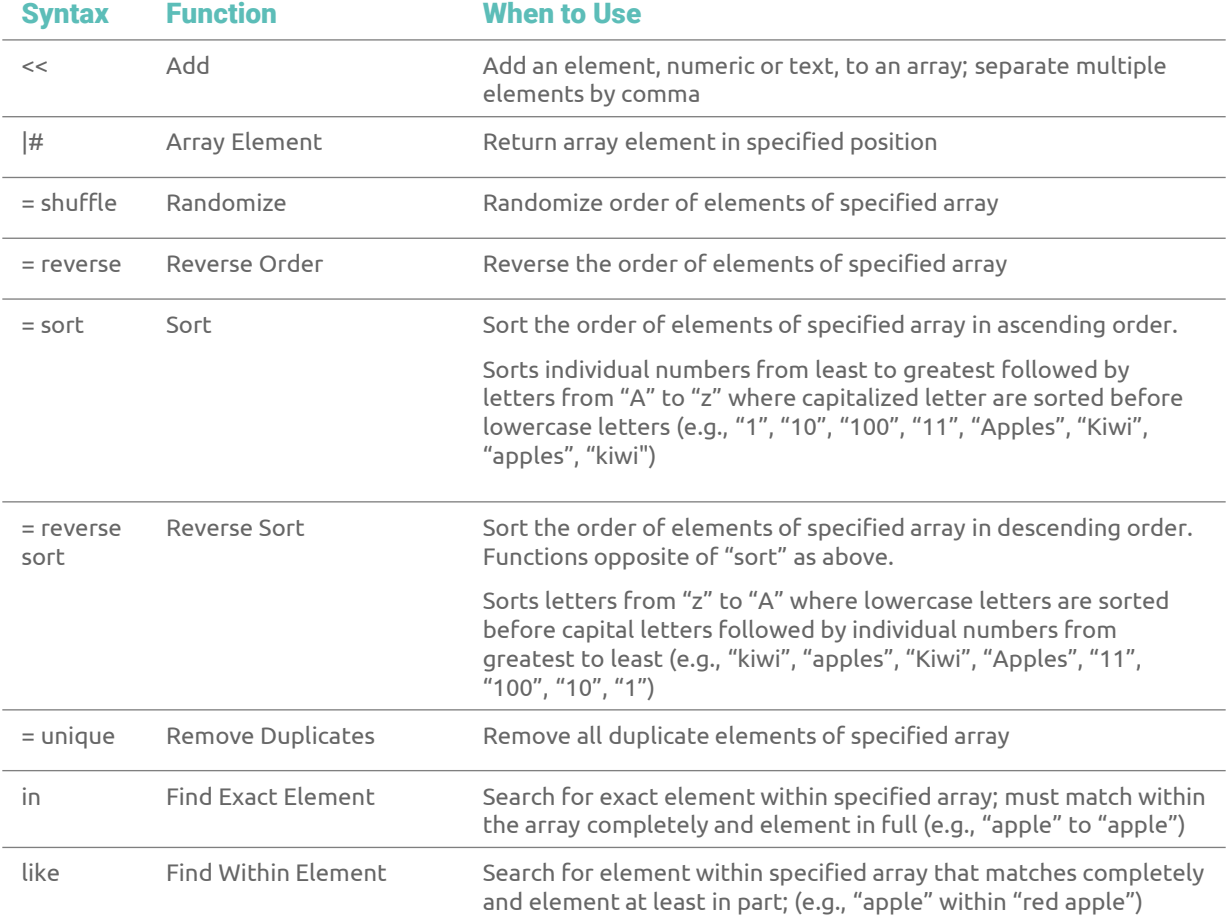